## **PageSpeed Insights**

#### **Mobil**

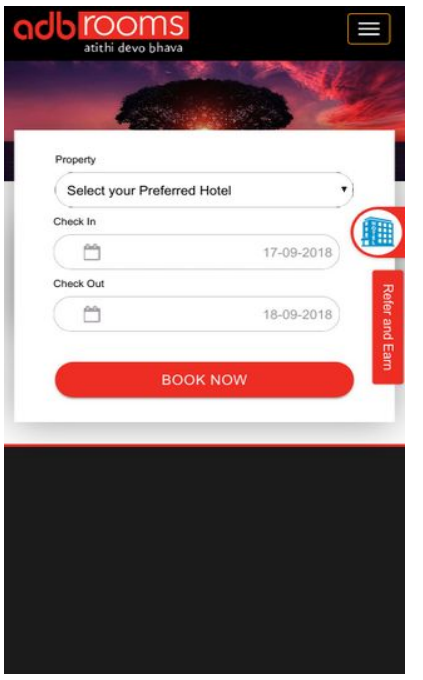

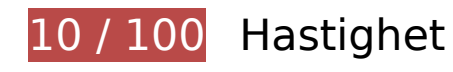

**Bör Fixas:** 

#### **Utnyttja cachelagring i webbläsare**

När du anger ett utgångsdatum eller en högsta ålder i HTTP-rubrikerna för statiska resurser instrueras webbläsaren att läsa in tidigare hämtade resurser från hårddisken istället för via nätverket.

[Utnyttja cachelagring i webbläsare](http://sitedesk.net/redirect.php?url=https%3A%2F%2Fdevelopers.google.com%2Fspeed%2Fdocs%2Finsights%2FLeverageBrowserCaching) för följande resurser som kan cachelagras:

- http://myadbrooms.com/css/aos.full.css (utgångsdatum har inte angetts)
- http://myadbrooms.com/css/bootstrap.min.css (utgångsdatum har inte angetts)
- http://myadbrooms.com/css/font-awesome.min.css (utgångsdatum har inte angetts)
- http://myadbrooms.com/css/lightslider.min.css (utgångsdatum har inte angetts)
- http://myadbrooms.com/css/materialize.min.css (utgångsdatum har inte angetts)
- http://myadbrooms.com/css/slick.min.css (utgångsdatum har inte angetts)

- http://myadbrooms.com/css/slidergallery.css (utgångsdatum har inte angetts)
- http://myadbrooms.com/css/style.css (utgångsdatum har inte angetts)
- http://myadbrooms.com/img/adbrooms-2.png (utgångsdatum har inte angetts)
- http://myadbrooms.com/img/adbrooms.png (utgångsdatum har inte angetts)
- http://myadbrooms.com/img/ads/package.jpg (utgångsdatum har inte angetts)
- http://myadbrooms.com/img/ads/refer.png (utgångsdatum har inte angetts)
- http://myadbrooms.com/img/ads/sale1.jpg (utgångsdatum har inte angetts)
- http://myadbrooms.com/img/beech.jpg (utgångsdatum har inte angetts)
- http://myadbrooms.com/img/butterflies.jpg (utgångsdatum har inte angetts)
- http://myadbrooms.com/img/destinations/delhi.jpg (utgångsdatum har inte angetts)
- http://myadbrooms.com/img/destinations/ganga.jpg (utgångsdatum har inte angetts)
- http://myadbrooms.com/img/destinations/goa.jpg (utgångsdatum har inte angetts)
- http://myadbrooms.com/img/destinations/jaipur.jpg (utgångsdatum har inte angetts)
- http://myadbrooms.com/img/destinations/ladakh.jpg (utgångsdatum har inte angetts)
- http://myadbrooms.com/img/destinations/taj-mahal.jpg (utgångsdatum har inte angetts)
- http://myadbrooms.com/img/download app\_google\_play.svg (utgångsdatum har inte angetts)
- http://myadbrooms.com/img/download app store.svg (utgångsdatum har inte angetts)
- http://myadbrooms.com/img/hotel-icon-blue.jpg (utgångsdatum har inte angetts)
- http://myadbrooms.com/img/hotels/a.jpg (utgångsdatum har inte angetts)
- http://myadbrooms.com/img/hotels/am3.jpg (utgångsdatum har inte angetts)
- http://myadbrooms.com/img/hotels/c.jpg (utgångsdatum har inte angetts)
- http://myadbrooms.com/img/hotels/corbett.jpg (utgångsdatum har inte angetts)
- http://myadbrooms.com/img/hotels/pineedge.jpg (utgångsdatum har inte angetts)
- http://myadbrooms.com/img/hotels/silver.jpg (utgångsdatum har inte angetts)
- http://myadbrooms.com/img/how-it-works.jpg (utgångsdatum har inte angetts)
- http://myadbrooms.com/img/sunrise.jpg (utgångsdatum har inte angetts)
- http://myadbrooms.com/img/testimonials.jpg (utgångsdatum har inte angetts)

- http://myadbrooms.com/img/themes/deer.jpg (utgångsdatum har inte angetts)
- http://myadbrooms.com/img/themes/desert.jpg (utgångsdatum har inte angetts)
- http://myadbrooms.com/img/themes/hill-station.jpg (utgångsdatum har inte angetts)
- http://myadbrooms.com/img/themes/road-trip.jpg (utgångsdatum har inte angetts)
- http://myadbrooms.com/img/themes/romantic.jpg (utgångsdatum har inte angetts)
- http://myadbrooms.com/img/themes/sanchi-stupa.jpg (utgångsdatum har inte angetts)
- http://myadbrooms.com/img/tours/dharamshala.jpg (utgångsdatum har inte angetts)
- http://myadbrooms.com/img/tours/goa.jpg (utgångsdatum har inte angetts)
- http://myadbrooms.com/img/tours/kashmir.jpg (utgångsdatum har inte angetts)
- http://myadbrooms.com/img/tours/kerala.jpg (utgångsdatum har inte angetts)
- http://myadbrooms.com/img/tours/manali.jpg (utgångsdatum har inte angetts)
- http://myadbrooms.com/img/tours/rajasthan.jpg (utgångsdatum har inte angetts)
- http://myadbrooms.com/js/aos.js (utgångsdatum har inte angetts)
- http://myadbrooms.com/js/jquery-3.2.1.min.js (utgångsdatum har inte angetts)
- http://myadbrooms.com/js/jquery.simple-text-rotator.min.js (utgångsdatum har inte angetts)
- http://myadbrooms.com/js/lightslider.min.js (utgångsdatum har inte angetts)
- http://myadbrooms.com/js/materialize.min.js (utgångsdatum har inte angetts)
- http://myadbrooms.com/js/script.js (utgångsdatum har inte angetts)
- http://myadbrooms.com/js/slick.min.js (utgångsdatum har inte angetts)
- http://myadbrooms.com/js/slidergallery.js (utgångsdatum har inte angetts)
- https://www.googletagmanager.com/gtag/js?id=UA-120294327-1 (15 minuter)
- https://www.google-analytics.com/analytics.js (2 timmar)

## **Optimera bilder**

Korrekt formatering och komprimering av bilder kan spara många byte.

[Optimera följande bilder](http://sitedesk.net/redirect.php?url=https%3A%2F%2Fdevelopers.google.com%2Fspeed%2Fdocs%2Finsights%2FOptimizeImages) för att minska storleken med 4,3 MB (60 % reduktion).

- Om du komprimerar http://myadbrooms.com/img/ads/sale1.jpg kan du spara 1,4 MB (83 % reduktion).
- Om du komprimerar och ändrar storleken på http://myadbrooms.com/img/hotels/pineedge.jpg kan du spara 882,3 kB (97 % minskning).
- Om du komprimerar http://myadbrooms.com/img/tours/rajasthan.jpg kan du spara 292 kB (75 % reduktion).
- Om du komprimerar http://myadbrooms.com/img/tours/kashmir.jpg kan du spara 276,4 kB (76 % reduktion).
- Om du komprimerar http://myadbrooms.com/img/tours/kerala.jpg kan du spara 262,4 kB (75 % reduktion).
- Om du komprimerar http://myadbrooms.com/img/tours/goa.jpg kan du spara 258,1 kB (76 % reduktion).
- Om du komprimerar http://myadbrooms.com/img/destinations/ladakh.jpg kan du spara 219,2 kB (71 % reduktion).
- Om du komprimerar http://myadbrooms.com/img/tours/dharamshala.jpg kan du spara 83,4 kB (52 % reduktion).
- Om du komprimerar http://myadbrooms.com/img/tours/manali.jpg kan du spara 70,4 kB (55 % reduktion).
- Om du komprimerar http://myadbrooms.com/img/hotels/a.jpg kan du spara 68,6 kB (58 % reduktion).
- Om du komprimerar http://myadbrooms.com/img/hotels/c.jpg kan du spara 48,3 kB (62 % reduktion).
- Om du komprimerar http://myadbrooms.com/img/hotels/corbett.jpg kan du spara 47,9 kB (60 % reduktion).
- Om du komprimerar http://myadbrooms.com/img/destinations/ganga.jpg kan du spara 44,2 kB (23 % reduktion).
- Om du komprimerar http://myadbrooms.com/img/beech.jpg kan du spara 43,7 kB (17 % reduktion).
- Om du komprimerar http://myadbrooms.com/img/butterflies.jpg kan du spara 43,4 kB (20 % reduktion).
- Om du komprimerar http://myadbrooms.com/img/hotels/am3.jpg kan du spara 42,4 kB (18 % reduktion).
- Om du komprimerar http://myadbrooms.com/img/sunrise.jpg kan du spara 30,2 kB (15 % reduktion).
- Om du komprimerar http://myadbrooms.com/img/ads/refer.png kan du spara 25,5 kB (46 % reduktion).

- Om du komprimerar http://myadbrooms.com/img/ads/package.jpg kan du spara 24,6 kB (64 % reduktion).
- Om du komprimerar http://myadbrooms.com/img/hotels/silver.jpg kan du spara 22,9 kB (49 % reduktion).
- Om du komprimerar http://myadbrooms.com/img/themes/hill-station.jpg kan du spara 22 kB (19 % reduktion).
- Om du komprimerar http://myadbrooms.com/img/how-it-works.jpg kan du spara 18,9 kB (20 % reduktion).
- Om du komprimerar http://myadbrooms.com/img/testimonials.jpg kan du spara 17,8 kB (18 % reduktion).
- Om du komprimerar http://myadbrooms.com/img/themes/sanchi-stupa.jpg kan du spara 17,7 kB (14 % reduktion).
- Om du komprimerar http://myadbrooms.com/img/destinations/goa.jpg kan du spara 17,7 kB (14 % reduktion).
- Om du komprimerar http://myadbrooms.com/img/themes/deer.jpg kan du spara 17,2 kB (18 % reduktion).
- Om du komprimerar http://myadbrooms.com/img/destinations/jaipur.jpg kan du spara 16,6 kB (17 % reduktion).
- Om du komprimerar http://myadbrooms.com/img/destinations/taj-mahal.jpg kan du spara 13,2 kB (20 % reduktion).
- Om du komprimerar http://myadbrooms.com/img/destinations/delhi.jpg kan du spara 9,5 kB (16 % reduktion).
- Om du komprimerar http://myadbrooms.com/img/themes/romantic.jpg kan du spara 7,9 kB (15 % reduktion).
- Om du komprimerar http://myadbrooms.com/img/themes/road-trip.jpg kan du spara 7,5 kB (13 % reduktion).
- Om du komprimerar http://myadbrooms.com/img/adbrooms-2.png kan du spara 7,4 kB (44 % reduktion).
- Om du komprimerar http://myadbrooms.com/img/adbrooms.png kan du spara 6,8 kB (47 % reduktion).
- Om du komprimerar http://myadbrooms.com/img/themes/desert.jpg kan du spara 6,3 kB (24 % reduktion).
- Om du komprimerar http://myadbrooms.com/img/hotel-icon-blue.jpg kan du spara 1,9 kB (40 % reduktion).
- Om du komprimerar https://live.ipms247.com/themes/reservation/images/bookingbtn/calendarnew.png kan du spara 1,1 kB (84 % reduktion).

# **Överväg att Fixa:**

#### **Minifiera CSS**

Om du komprimerar CSS-kod kan du spara många byte och göra så att det går snabbare att ladda ned och tolka sidan.

[Minifiera CSS](http://sitedesk.net/redirect.php?url=https%3A%2F%2Fdevelopers.google.com%2Fspeed%2Fdocs%2Finsights%2FMinifyResources) för följande resurser för att minska storleken med 2,1 kB (14 % reduktion).

- Om du förminskar http://myadbrooms.com/css/style.css kan du spara 1,7 kB (13 % minskning) efter komprimeringen.
- Om du förminskar http://myadbrooms.com/css/slidergallery.css kan du spara 310 B (31 % minskning) efter komprimeringen.
- Om du förminskar http://myadbrooms.com/css/lightslider.min.css kan du spara 154 B (11 % minskning) efter komprimeringen.

## **Minifiera HTML**

Om du komprimerar HTML-kod, inklusive JavaScript och CSS som är inbäddat i den, kan du spara många byte och göra så att det går snabbare att ladda ned och tolka sidan.

[Minifiera HTML](http://sitedesk.net/redirect.php?url=https%3A%2F%2Fdevelopers.google.com%2Fspeed%2Fdocs%2Finsights%2FMinifyResources) för följande resurser för att minska storleken med 1,2 kB (15 % reduktion).

Om du förminskar http://myadbrooms.com/ kan du spara 1,2 kB (15 % minskning) efter komprimeringen.

## **Minifiera JavaScript**

Om du komprimerar JavaScript-kod kan du spara många byte och göra nedladdning, tolkning och körning snabbare.

[Minifiera Javascript](http://sitedesk.net/redirect.php?url=https%3A%2F%2Fdevelopers.google.com%2Fspeed%2Fdocs%2Finsights%2FMinifyResources) för följande resurser för att minska storleken med 41,7 kB (37 % reduktion).

- Om du förminskar http://code.jquery.com/ui/1.11.4/jquery-ui.js kan du spara 40,1 kB (36 % minskning) efter komprimeringen.
- Om du förminskar http://myadbrooms.com/js/script.js kan du spara 1,5 kB (82 % minskning) efter komprimeringen.
- Om du förminskar http://myadbrooms.com/js/slidergallery.js kan du spara 126 B (36 % minskning) efter komprimeringen.

#### **Ta bort JavaScript- och CSS-kod som blockerar renderingen från innehåll ovanför mitten**

Det finns 1 CSS-resurser som blockerar renderingen av sidan. Det gör att renderingen tar längre tid.

Det gick inte att rendera något av innehållet ovanför mitten på sidan utan att det blev nödvändigt att vänta medan de följande resurserna lästes in. Testa att skjuta upp inläsningen av resurserna som blockerar renderingen eller att läsa in dem asynkront, eller infoga de viktigaste delarna av resurserna direkt i HTML-koden.

[Optimera visning av CSS](http://sitedesk.net/redirect.php?url=https%3A%2F%2Fdevelopers.google.com%2Fspeed%2Fdocs%2Finsights%2FOptimizeCSSDelivery) för följande:

http://myadbrooms.com/css/bootstrap.min.css

# **4 Godkända Regler**

#### **Undvik omdirigeringar från målsidan**

Inga omdirigeringar görs. Läs mer om att [undvika omdirigeringar till målsidor.](http://sitedesk.net/redirect.php?url=https%3A%2F%2Fdevelopers.google.com%2Fspeed%2Fdocs%2Finsights%2FAvoidRedirects)

#### **Aktivera komprimering**

Komprimering har aktiverats. Läs mer om att [aktivera komprimering](http://sitedesk.net/redirect.php?url=https%3A%2F%2Fdevelopers.google.com%2Fspeed%2Fdocs%2Finsights%2FEnableCompression).

## **Minska svarstiden från servern**

Din server svarade snabbt. Läs mer om att [optimera svarstiden från servern.](http://sitedesk.net/redirect.php?url=https%3A%2F%2Fdevelopers.google.com%2Fspeed%2Fdocs%2Finsights%2FServer)

## **Prioritera synligt innehåll**

Innehållet ovanför mitten är korrekt prioriterat. Läs mer om att [prioritera synligt innehåll.](http://sitedesk.net/redirect.php?url=https%3A%2F%2Fdevelopers.google.com%2Fspeed%2Fdocs%2Finsights%2FPrioritizeVisibleContent)

# **92 / 100** Användarupplevelse

# **Överväg att Fixa:**

#### **Anpassa storleken på innehållet efter visningsområdet**

Sidans innehåll är för brett för visningsområdet så att fönstret måste rullas i sidled. Gör sidan mer användarvänlig genom att [anpassa storleken på innehållet till visningsområdet.](http://sitedesk.net/redirect.php?url=https%3A%2F%2Fdevelopers.google.com%2Fspeed%2Fdocs%2Finsights%2FSizeContentToViewport)

Sidans innehåll är 512 CSS-pixlar brett, men visningsområdet är bara 412 CSS-pixlar brett. Följande element hamnar utanför visningsområdet:

Elementet <img src="img/ads/refer.png" class="z-depth-1 hoverable"> hamnar utanför visningsområdet.

#### **Gör tryckytor tillräckligt stora**

Några av länkarna eller knapparna på sidan kan vara för små för att användaren enkelt ska kunna trycka på dem på en pekskärm. Se om du kan [göra tryckytorna större](http://sitedesk.net/redirect.php?url=https%3A%2F%2Fdevelopers.google.com%2Fspeed%2Fdocs%2Finsights%2FSizeTapTargetsAppropriately) så att sidan blir mer användarvänlig.

Följande tryckytor ligger tätt intill andra tryckytor. Det kan behövas mer utrymme mellan dem.

• Tryckytan för <a href="index">Home</a> och 7 andra tryckytor sitter tätt intill varandra.

# **3 Godkända Regler**

#### **Undvik pluginprogram**

Pluginprogram verkar inte användas på sidan. Användningen av pluginprogram innebär att innehållet inte går att använda på många plattformar. Läs mer om varför det är viktigt att [undvika](http://sitedesk.net/redirect.php?url=https%3A%2F%2Fdevelopers.google.com%2Fspeed%2Fdocs%2Finsights%2FAvoidPlugins) [pluginprogram.](http://sitedesk.net/redirect.php?url=https%3A%2F%2Fdevelopers.google.com%2Fspeed%2Fdocs%2Finsights%2FAvoidPlugins)

#### **Konfigurera visningsområdet**

Sidan har ett visningsområde som matchar enhetens storlek. Det innebär att den återges på rätt sätt på alla enheter. Läs mer om att [konfigurera visningsområden](http://sitedesk.net/redirect.php?url=https%3A%2F%2Fdevelopers.google.com%2Fspeed%2Fdocs%2Finsights%2FConfigureViewport).

#### **Använd läsbara teckensnittsstorlekar**

Texten på sidan är läsbar. Läs mer om att [använda läsbara teckensnittsstorlekar](http://sitedesk.net/redirect.php?url=https%3A%2F%2Fdevelopers.google.com%2Fspeed%2Fdocs%2Finsights%2FUseLegibleFontSizes).

#### **Desktop**

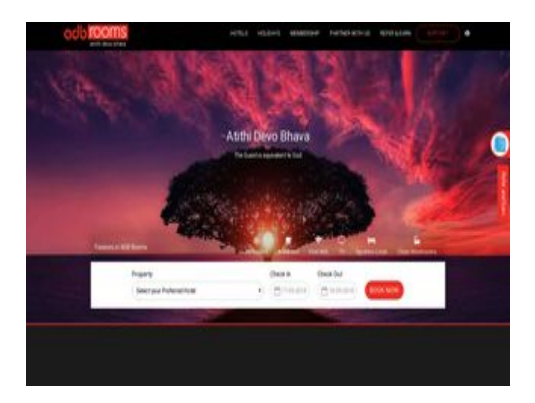

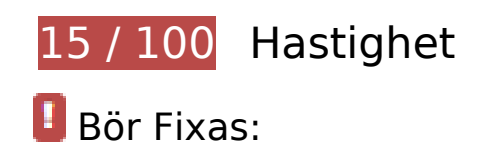

## **Utnyttja cachelagring i webbläsare**

När du anger ett utgångsdatum eller en högsta ålder i HTTP-rubrikerna för statiska resurser instrueras webbläsaren att läsa in tidigare hämtade resurser från hårddisken istället för via nätverket.

Utnyttia cachelagring i webbläsare för följande resurser som kan cachelagras:

- http://myadbrooms.com/css/aos.full.css (utgångsdatum har inte angetts)
- http://myadbrooms.com/css/bootstrap.min.css (utgångsdatum har inte angetts)
- http://myadbrooms.com/css/font-awesome.min.css (utgångsdatum har inte angetts)
- http://myadbrooms.com/css/lightslider.min.css (utgångsdatum har inte angetts)
- http://myadbrooms.com/css/materialize.min.css (utgångsdatum har inte angetts)
- http://myadbrooms.com/css/slick.min.css (utgångsdatum har inte angetts)
- http://myadbrooms.com/css/slidergallery.css (utgångsdatum har inte angetts)
- http://myadbrooms.com/css/style.css (utgångsdatum har inte angetts)
- http://myadbrooms.com/img/adbrooms-2.png (utgångsdatum har inte angetts)
- http://myadbrooms.com/img/adbrooms.png (utgångsdatum har inte angetts)
- http://myadbrooms.com/img/ads/package.jpg (utgångsdatum har inte angetts)
- http://myadbrooms.com/img/ads/refer.png (utgångsdatum har inte angetts)
- http://myadbrooms.com/img/beech.jpg (utgångsdatum har inte angetts)
- http://myadbrooms.com/img/butterflies.jpg (utgångsdatum har inte angetts)
- http://myadbrooms.com/img/destinations/delhi.jpg (utgångsdatum har inte angetts)
- http://myadbrooms.com/img/destinations/ganga.jpg (utgångsdatum har inte angetts)
- http://myadbrooms.com/img/destinations/goa.jpg (utgångsdatum har inte angetts)
- http://myadbrooms.com/img/destinations/jaipur.jpg (utgångsdatum har inte angetts)
- http://myadbrooms.com/img/destinations/ladakh.jpg (utgångsdatum har inte angetts)
- http://myadbrooms.com/img/destinations/taj-mahal.jpg (utgångsdatum har inte angetts)
- http://myadbrooms.com/img/download\_app\_google\_play.svg (utgångsdatum har inte angetts)

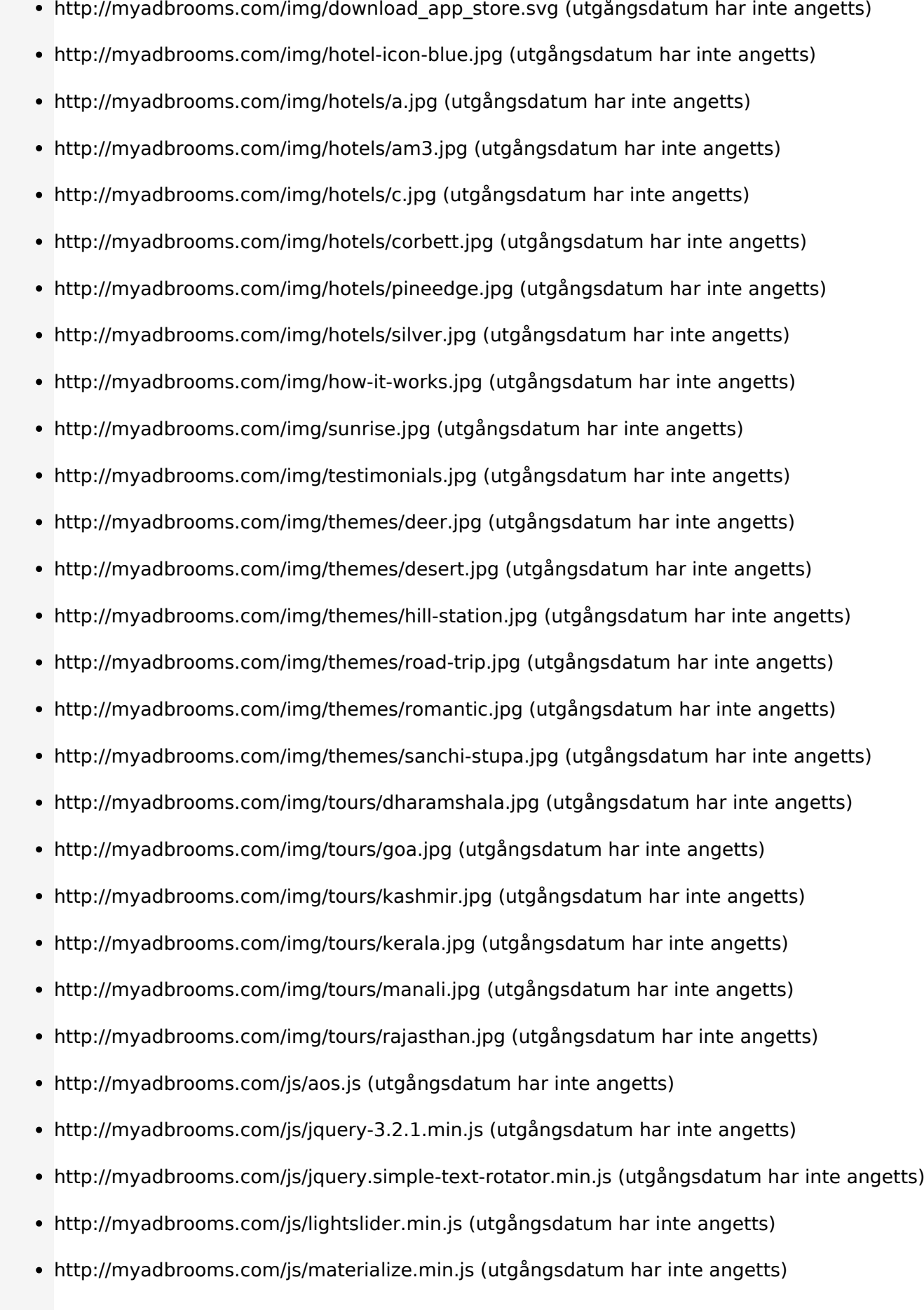

- http://myadbrooms.com/js/script.js (utgångsdatum har inte angetts)
- http://myadbrooms.com/js/slick.min.js (utgångsdatum har inte angetts)
- http://myadbrooms.com/js/slidergallery.js (utgångsdatum har inte angetts)
- https://www.googletagmanager.com/gtag/js?id=UA-120294327-1 (15 minuter)
- https://www.google-analytics.com/analytics.js (2 timmar)

#### **Optimera bilder**

Korrekt formatering och komprimering av bilder kan spara många byte.

[Optimera följande bilder](http://sitedesk.net/redirect.php?url=https%3A%2F%2Fdevelopers.google.com%2Fspeed%2Fdocs%2Finsights%2FOptimizeImages) för att minska storleken med 3,7 MB (67 % reduktion).

- Om du komprimerar och ändrar storleken på http://myadbrooms.com/img/hotels/pineedge.jpg kan du spara 881,9 kB (97 % minskning).
- Om du komprimerar http://myadbrooms.com/img/tours/rajasthan.jpg kan du spara 292 kB (75 % reduktion).
- Om du komprimerar och ändrar storleken på http://myadbrooms.com/img/destinations/ladakh.jpg kan du spara 284,9 kB (92 % minskning).
- Om du komprimerar http://myadbrooms.com/img/tours/kashmir.jpg kan du spara 276,4 kB (76 % reduktion).
- Om du komprimerar http://myadbrooms.com/img/tours/kerala.jpg kan du spara 262,4 kB (75 % reduktion).
- Om du komprimerar http://myadbrooms.com/img/tours/goa.jpg kan du spara 258,1 kB (76 % reduktion).
- Om du komprimerar och ändrar storleken på http://myadbrooms.com/img/hotels/am3.jpg kan du spara 222,5 kB (92 % minskning).
- Om du komprimerar och ändrar storleken på http://myadbrooms.com/img/destinations/ganga.jpg kan du spara 162,6 kB (83 % minskning).
- Om du komprimerar och ändrar storleken på http://myadbrooms.com/img/themes/sanchistupa.jpg kan du spara 112,1 kB (85 % minskning).
- Om du komprimerar och ändrar storleken på http://myadbrooms.com/img/destinations/goa.jpg kan du spara 104,6 kB (81 % minskning).

- Om du komprimerar och ändrar storleken på http://myadbrooms.com/img/themes/hillstation.jpg kan du spara 96,5 kB (82 % minskning).
- Om du komprimerar http://myadbrooms.com/img/tours/dharamshala.jpg kan du spara 83,4 kB (52 % reduktion).
- Om du komprimerar och ändrar storleken på http://myadbrooms.com/img/themes/deer.jpg kan du spara 79,1 kB (79 % minskning).
- Om du komprimerar http://myadbrooms.com/img/tours/manali.jpg kan du spara 70,4 kB (55 % reduktion).
- Om du komprimerar http://myadbrooms.com/img/hotels/a.jpg kan du spara 68,6 kB (58 % reduktion).
- Om du komprimerar och ändrar storleken på http://myadbrooms.com/img/destinations/tajmahal.jpg kan du spara 52,8 kB (79 % minskning).
- Om du komprimerar http://myadbrooms.com/img/hotels/c.jpg kan du spara 48,3 kB (62 % reduktion).
- Om du komprimerar http://myadbrooms.com/img/hotels/corbett.jpg kan du spara 47,9 kB (60 % reduktion).
- Om du komprimerar och ändrar storleken på http://myadbrooms.com/img/destinations/delhi.jpg kan du spara 47,4 kB (77 % minskning).
- Om du komprimerar http://myadbrooms.com/img/beech.jpg kan du spara 43,7 kB (17 % reduktion).
- Om du komprimerar http://myadbrooms.com/img/butterflies.jpg kan du spara 43,4 kB (20 % reduktion).
- Om du komprimerar och ändrar storleken på http://myadbrooms.com/img/themes/romantic.jpg kan du spara 42,7 kB (79 % minskning).
- Om du komprimerar http://myadbrooms.com/img/sunrise.jpg kan du spara 30,2 kB (15 % reduktion).
- Om du komprimerar http://myadbrooms.com/img/ads/refer.png kan du spara 25,5 kB (46 % reduktion).
- Om du komprimerar http://myadbrooms.com/img/ads/package.jpg kan du spara 24,6 kB (64 % reduktion).
- Om du komprimerar http://myadbrooms.com/img/hotels/silver.jpg kan du spara 22,9 kB (49 % reduktion).
- Om du komprimerar http://myadbrooms.com/img/how-it-works.jpg kan du spara 18,9 kB (20 % reduktion).
- Om du komprimerar http://myadbrooms.com/img/testimonials.jpg kan du spara 17,8 kB (18 % reduktion).
- Om du komprimerar http://myadbrooms.com/img/destinations/jaipur.jpg kan du spara 16,6 kB (17 % reduktion).

- Om du komprimerar http://myadbrooms.com/img/themes/road-trip.jpg kan du spara 7,5 kB (13 % reduktion).
- Om du komprimerar http://myadbrooms.com/img/adbrooms-2.png kan du spara 7,4 kB (44 % reduktion).
- Om du komprimerar http://myadbrooms.com/img/adbrooms.png kan du spara 6,8 kB (47 % reduktion).
- Om du komprimerar http://myadbrooms.com/img/themes/desert.jpg kan du spara 6,3 kB (24 % reduktion).
- Om du komprimerar och ändrar storleken på http://myadbrooms.com/img/hotel-icon-blue.jpg kan du spara 3,7 kB (75 % minskning).
- Om du komprimerar https://live.ipms247.com/themes/reservation/images/bookingbtn/calendarnew.png kan du spara 1,1 kB (84 % reduktion).

# **Överväg att Fixa:**

#### **Minifiera CSS**

Om du komprimerar CSS-kod kan du spara många byte och göra så att det går snabbare att ladda ned och tolka sidan.

[Minifiera CSS](http://sitedesk.net/redirect.php?url=https%3A%2F%2Fdevelopers.google.com%2Fspeed%2Fdocs%2Finsights%2FMinifyResources) för följande resurser för att minska storleken med 2,1 kB (14 % reduktion).

- Om du förminskar http://myadbrooms.com/css/style.css kan du spara 1,7 kB (13 % minskning) efter komprimeringen.
- Om du förminskar http://myadbrooms.com/css/slidergallery.css kan du spara 310 B (31 % minskning) efter komprimeringen.
- Om du förminskar http://myadbrooms.com/css/lightslider.min.css kan du spara 154 B (11 % minskning) efter komprimeringen.

**Minifiera HTML**

Om du komprimerar HTML-kod, inklusive JavaScript och CSS som är inbäddat i den, kan du spara många byte och göra så att det går snabbare att ladda ned och tolka sidan.

[Minifiera HTML](http://sitedesk.net/redirect.php?url=https%3A%2F%2Fdevelopers.google.com%2Fspeed%2Fdocs%2Finsights%2FMinifyResources) för följande resurser för att minska storleken med 1,2 kB (15 % reduktion).

Om du förminskar http://myadbrooms.com/ kan du spara 1,2 kB (15 % minskning) efter komprimeringen.

#### **Minifiera JavaScript**

Om du komprimerar JavaScript-kod kan du spara många byte och göra nedladdning, tolkning och körning snabbare.

[Minifiera Javascript](http://sitedesk.net/redirect.php?url=https%3A%2F%2Fdevelopers.google.com%2Fspeed%2Fdocs%2Finsights%2FMinifyResources) för följande resurser för att minska storleken med 41,7 kB (37 % reduktion).

- Om du förminskar http://code.jquery.com/ui/1.11.4/jquery-ui.js kan du spara 40,1 kB (36 % minskning) efter komprimeringen.
- Om du förminskar http://myadbrooms.com/js/script.js kan du spara 1,5 kB (82 % minskning) efter komprimeringen.
- Om du förminskar http://myadbrooms.com/js/slidergallery.js kan du spara 126 B (36 % minskning) efter komprimeringen.

**Ta bort JavaScript- och CSS-kod som blockerar renderingen från innehåll ovanför mitten**

Det finns 1 CSS-resurser som blockerar renderingen av sidan. Det gör att renderingen tar längre tid.

Det gick inte att rendera något av innehållet ovanför mitten på sidan utan att det blev nödvändigt att vänta medan de följande resurserna lästes in. Testa att skjuta upp inläsningen av resurserna som blockerar renderingen eller att läsa in dem asynkront, eller infoga de viktigaste delarna av resurserna direkt i HTML-koden.

[Optimera visning av CSS](http://sitedesk.net/redirect.php?url=https%3A%2F%2Fdevelopers.google.com%2Fspeed%2Fdocs%2Finsights%2FOptimizeCSSDelivery) för följande:

http://myadbrooms.com/css/bootstrap.min.css

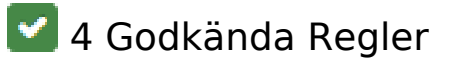

## **Undvik omdirigeringar från målsidan**

Inga omdirigeringar görs. Läs mer om att [undvika omdirigeringar till målsidor.](http://sitedesk.net/redirect.php?url=https%3A%2F%2Fdevelopers.google.com%2Fspeed%2Fdocs%2Finsights%2FAvoidRedirects)

#### **Aktivera komprimering**

Komprimering har aktiverats. Läs mer om att [aktivera komprimering](http://sitedesk.net/redirect.php?url=https%3A%2F%2Fdevelopers.google.com%2Fspeed%2Fdocs%2Finsights%2FEnableCompression).

## **Minska svarstiden från servern**

Din server svarade snabbt. Läs mer om att [optimera svarstiden från servern.](http://sitedesk.net/redirect.php?url=https%3A%2F%2Fdevelopers.google.com%2Fspeed%2Fdocs%2Finsights%2FServer)

## **Prioritera synligt innehåll**

Innehållet ovanför mitten är korrekt prioriterat. Läs mer om att [prioritera synligt innehåll.](http://sitedesk.net/redirect.php?url=https%3A%2F%2Fdevelopers.google.com%2Fspeed%2Fdocs%2Finsights%2FPrioritizeVisibleContent)